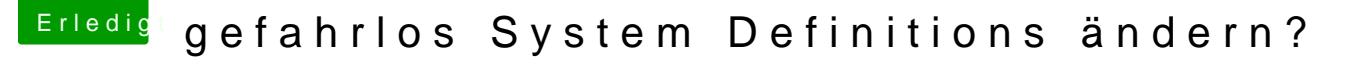

Beitrag von blackcat vom 7. Oktober 2016, 11:29

## [Zitat von g](https://www.hackintosh-forum.de/index.php/Thread/28835-gefahrlos-System-Definitions-ändern/?postID=264090#post264090)riven

Ich bin aktuell noch @Work und werde auch nicht vor 19Uhr zu Hause setzte mich heute Abend ran und mache Dir einen ROM für die Rev. 1.2 fer

Danke!